MNN. Firemed abers com

## **CAMBRIDGE INTERNATIONAL EXAMINATIONS**

GCE Advanced Subsidiary Level and GCE Advanced Level

## MARK SCHEME for the October/November 2013 series

## 9691 COMPUTING

9691/23

Paper 2 (Written Paper), maximum raw mark 75

This mark scheme is published as an aid to teachers and candidates, to indicate the requirements of the examination. It shows the basis on which Examiners were instructed to award marks. It does not indicate the details of the discussions that took place at an Examiners' meeting before marking began, which would have considered the acceptability of alternative answers.

Mark schemes should be read in conjunction with the question paper and the Principal Examiner Report for Teachers.

Cambridge will not enter into discussions about these mark schemes.

Cambridge is publishing the mark schemes for the October/November 2013 series for most IGCSE, GCE Advanced Level and Advanced Subsidiary Level components and some Ordinary Level components.

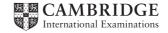

|   |                                          | .90 -            | _                               | GCE A LEVEL – October/November 2013                                                                                                   | 9691         | 23              |
|---|------------------------------------------|------------------|---------------------------------|----------------------------------------------------------------------------------------------------|--------------|-----------------|
|   |                                          |                  |                                 | COL A LLVLL COLOBEI/HOVEIIBEI 2010                                                                                                    | 3031         | 20              |
| 1 | (a)                                      | (i)              | -                               | arithmetic on LHS of assignment statement                                                                                             |              |                 |
|   |                                          |                  | -                               | NoOfBalances = NoOfBalances + 1                                                                                                    |              | [2]             |
|   |                                          | (ii)             | _                               | incorrect condition                                                                                                    |              |                 |
|   |                                          |                  | -                               | <pre>IF NoOFPipettes &gt; NOOfBeakers OR NoOf THEN OUTPUT "Check the numbers"</pre>                                                   | Pipettes < 1 | NoOfBottles [2] |
|   |                                          | (iii)            | _                               | structure is unplanned cannot view the problem/comparable reason                                                                      |              | [1]             |
|   | (b)                                      | -<br>-<br>-<br>- | whe<br>sim<br>sma<br>eas<br>cha | ier to understand the problem en dealing with smaller problems pler to debug all parts at a time ier to maintain nging small sections |              |                 |
|   |                                          | _                |                                 | re-use his modules<br>nis and future work                                                                                             |              | [max 6]         |
|   | (c)                                      | (i)              |                                 | it will show the relationship between different parts of t<br>will help break up modules into smaller sections                        | the program  | [2]             |
|   |                                          | (ii)             | _<br>_                          | header/title box<br>3rd level                                                                                                    |              | [2]             |
|   | (d) 3 boxes under 1st alternative module |                  |                                 |                                                                                                    |              |                 |
|   |                                          | _                |                                 | rectly named orrect order                                                                                                    |              | [2]             |
|   | (e)                                      | (i)              | _                               | equipment ID                                                                                                    |              | [1]             |
|   |                                          | (ii)             | –<br>–<br>OR                    | passed as a parameter by reference or value                                                                                           |              |                 |
|   |                                          |                  | -<br>-                          | global variable accessible throughout the program                                                                                     |              | [2]             |
| 2 | (a)                                      | (i)              | <u>-</u>                        | as a numerical/binary value according to some standard code/ASCII                                                                     |              | [2]             |
|   |                                          | (ii)             | _                               | numerical order corresponds to alphabetical order                                                                                     |              | [1]             |

Mark Scheme

Page 2

Syllabus

Paper

| Page 3 | Mark Scheme                         | Syllabus | Paper |
|--------|-------------------------------------|----------|-------|
|        | GCE A LEVEL – October/November 2013 | 9691     | 23    |

(b)

Index ← 1

Word1[Index] < Word2[Index]</pre>

 $Index \leftarrow Index + 1$ 

Length(Word1) < Index

OUTPUT
Word1,Word2
WWord2Word2
Word2

OUTPUT
Word2, Word1

[6]

```
(c) e.g. C#
    string[]    Equipment = new string[500];
    for (int i = 0; i < 500; i ++) {
        Equipment [ i ] = " ";
    }</pre>
```

- declaring an array size 500
- of type string
- FOR loop x 500
- Initialising elements to a reasonable value, say " "

[4]

- (d) condition for those <=2000
  - correctly nested
  - IF dealing with values ending in zero
  - other 2 conditions
  - assigning place
  - indentation

[6]

| Page 4 | Mark Scheme                         | Syllabus | Paper |
|--------|-------------------------------------|----------|-------|
|        | GCE A LEVEL – October/November 2013 | 9691     | 23    |

```
(e) e.g. VB6
```

End Select

- CASE/SELECT header
- correct CASE labels (NO = )
- dealing with sub-condition
- method of finding values ending in 0
- ending CASE/SELECT

[5]

- 3 (a) prompt for name of equipment
  - drop-down menus
  - extra menu if Chemistry chosen
  - displays for ID and keeping place
  - controls/buttons
  - use of full space[6]
  - (b) title
    - date
    - heading for ID
    - grouping
    - heading for keeping place
    - use of all page [max 5]
  - (c) indentation
    - comments/annotation
    - Capitalisation
    - meaningful variable names [4]
  - (d) correct condition within loop
    - correct starting value
    - indented
    - sensible names
    - comments
    - correct logic[6]

|   | Page 5 |      | 5            | Mark Scheme                                                   | Syllabus | Paper |
|---|--------|------|--------------|---------------------------------------------------------------|----------|-------|
|   |        |      |              | GCE A LEVEL – October/November 2013                           | 9691     | 23    |
|   | (e)    | (i)  | _            | error in the design of the program/producing wrong re example | sults    | [2]   |
|   |        | (ii) |              | error detected during execution example                       |          | [2]   |
| 4 | (a)    | _    | with         | in the function                                               |          | [1]   |
|   | (b)    | _    | line         | 5                                                             |          | [1]   |
|   | (c)    |      | Cald<br>Cald |                                                               |          | [3]   |
|   | (d)    | _    | 12           |                                                               |          | [1]   |